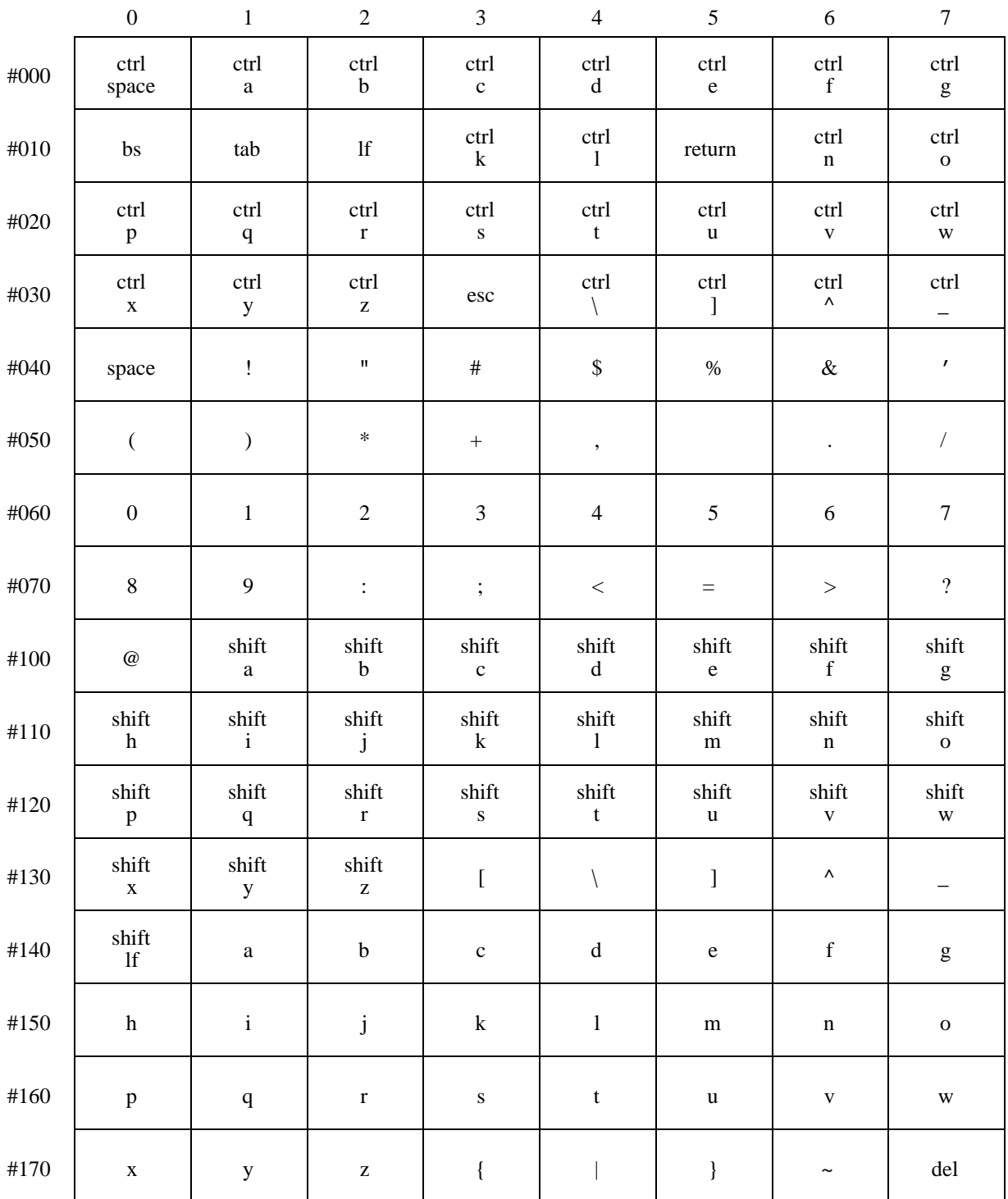

## **Alto OS keyboard handler**

Here is one way to type each seven bit character code to the keyboard handler included as part of the Alto Operating System, and hence to Alto programs that let the OS handle the keyboard for them (such as OEdit). There are often other ways as well; for example, <ctrl><@> gives #000, while <shift><hyphen> gives #030.